# 機械学習で美少女化~ あるいはNEW GAME! の世界

Source: http://qiita.com/Hi-king/items/8d36d9029ad1203aac55

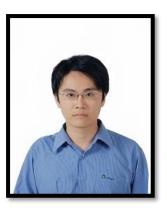

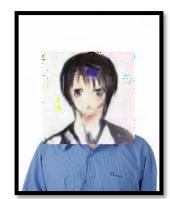

#### Introduction

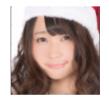

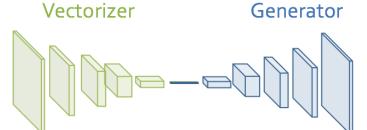

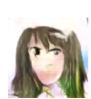

Generator

- An anime named NEW **GAME!** 
  - Imagine everybody as anime characters
- Transfer real images to anime images
  - Without any paired data
- Every OTAKU's dream
  - from the blog
- Three steps

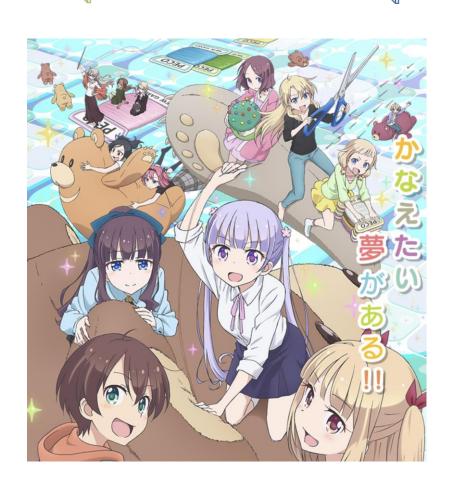

# Step 1 ュデータセット画像だと騙せたか DCGAN 2.生成画像だと見破れたか ランダムな タセット画像か生成画像か 100次元のパラメタ

- Training Data:
  - https://nico-opendata.jp/en/index.html

## Step 2

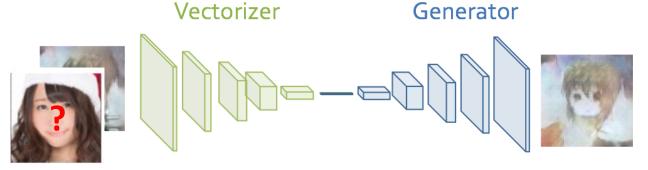

- Train an auto-encoder of code, image as bottleneck
  - Train vectorizer only

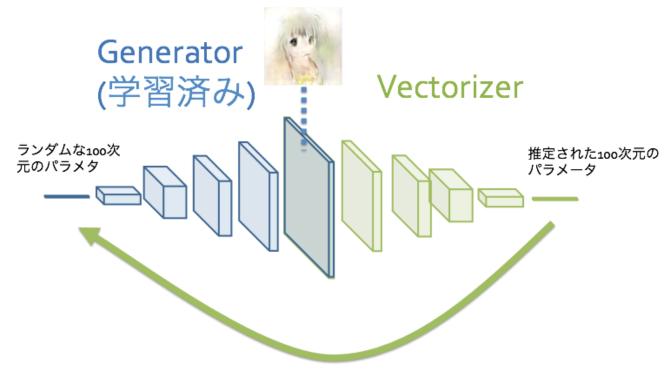

元のパラメタを復元できる、エンコード・デコードになるようにVectorizerを学習

### Step 3

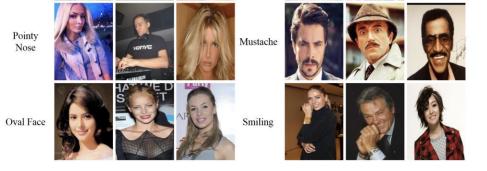

- The input image of vectorizer (real) has the same attribute as generator output (anime)
- Jointly training (?)

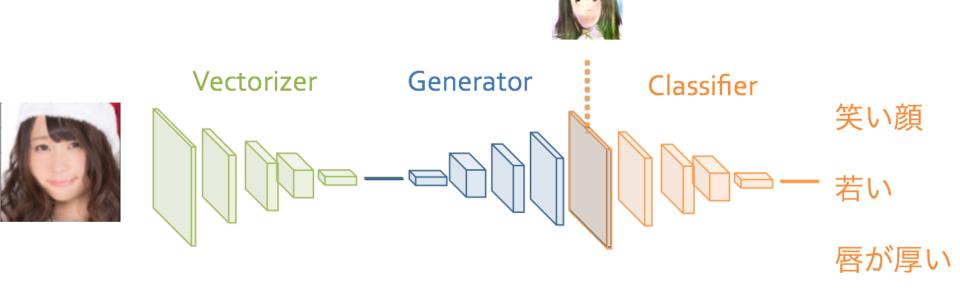

### Results

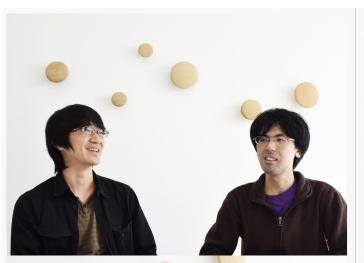

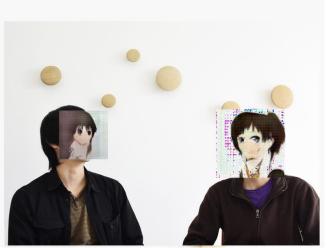

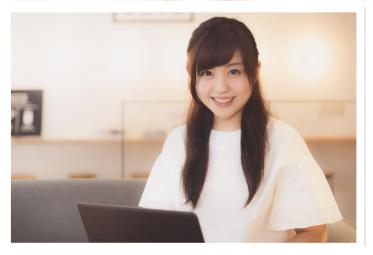

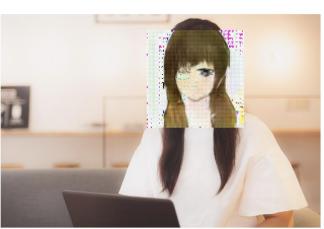